Text-Korpusからの検索について一現代ドイツ語動詞の検索用正規表現の試み一(高瀬 誠)

# Text-Korpus からの検索について

一現代ドイツ語動詞の検索用正規表現の試み一

### 高瀬 誠

1.はじめに

 近年、ドイツ語のテキスト型データベース(以下Text-Korpusと記述す る)がさまざまな形で作成・公開される様になってきており、ドイツ語・ ドイッ文学研究にも有効に活用できるようになってきている。しかしなが ら、語形変化が比較的豊富な言語であるドイッ語のテキストから、目的と するデータを検索・収集するのは、今なおそれなりの手間がかかる作業と なり、データの効率的な収集方法が大きな問題となる。本稿では、現代ド イツ語のText-Korpusを利用した調査、特に動詞の検索の際に生じる問題 点と、テキスト中でさまざまに変化している語形に対処する方法とを考察 していきたい。

2.検索用文字列を考察する必要性

例えば et.<sup>4</sup> in Bewegung setzen, et.<sup>4</sup> außer Betrieb setzen, jn unter Druck setzenなどのような、 setzenを使う機能動詞結合にはどのようなものがあ るのか調査する事を考えてみる。この場合、動詞setzenをキーワードと して検索すれば、余分なものもヒットしてしまうと言う問題はあるもの の、一応は必要としているものを残らず検索・抽出できる事になる1)。し

<sup>1)</sup> ここでいう「余分なもの」の中には、機能動詞の用法ではない setzen の用例の他に、いわゆる分離動詞や 非分離動詞が含まれてくる可能性もある。それらをここで目的としているものと区別する事は、時として難し い場合もある。3.2.2. 参照。

かしsetzenは、 setze, setzt, setzte, gesetzt等々、比較的単純な変化をす るとは言え、それなりの量の語形を持っている。

 そうしたさまざまな形で出現する語句をText-Korpusから検索・抽出す るのに、あらゆるパターンを一つ一つ指定して何度も検索を行うのでは、 いかに計算機の処理速度が向上しているとは言え、あまりにも非効率的で あり、また操作ミスや不可抗力による検索洩れの確率が高くなる。キー ワードになっている動詞(ここでは setzen)の変化形が全てヒットするよう な検索文字列を用意し、それを一度指定する事ができれば、作業は効率化 し検索洩れなどの事故も防ぐ事ができるだろう。

3.計算機による文字列検索の問題

3.1. Text-Korpus からの検索

 一般に、欧文のText-Korpusから一定の語を検索する際には、次のよう な点に留意する必要がある。

3,1.1.大文字一小文字の区分による遺漏

例えば Sehen Sie dort gradeaus! と Wir sehen ihn im Park sitzen. という 二つの文において動詞の形は、Sehen と sehen というように、見かけ上は 語頭が大文字か小文字かの違いだけである。こうした場合については、最 近利用されているどの検索ッールでも、きちんと対応できるようになって いるのが普通であるが、場合によっては検索から漏れてしまう事もありう る。指定の仕方は利用するッールによってさまざまであるものの、問題と してはほぼ解決しているといってよい2)。

<sup>2)</sup>ただしドイツ語の場合は、3.1.7.と関達して同音異義語が混入してしまう可能性が残る。

3.1.2.語形変化による遺漏

 これは2で既に述べた通り、ドイッ語の様に変化形を豊富に持つ言語で は特に問題となる。先に挙げたsetzenの場合は比較的容易なケースだが、 例えば強変化動詞 sehen などは sehe, siehst, sah, sähe, gesehen 等々、検 索文字列を指定する事を考えるとはるかに煩雑になる。こうしたさまざま な語形変化に対応するには、柔軟なワイルドカード形式で検索文字列が記 述できる必要がある。

3.1.3.意図していない部分文字列の排除

例えば "echt" という形容詞を検索しようとしたのにも関らず、 "Berechtigung"の下線部分にヒットしてしまった様な場合である。また、 findenを検索する際にerfindenがヒットしてしまうという場合もある。 この事は3.1.7. にも関連するもので、検索文字列を注意深く設定すること である程度は解決できるが、完全に除外するのは困難な場合もある。

3.L4.欧文特殊文字および記号の処理

 これについては対象となるText-Korpusのもつ基本構造に深く関ってお り、記述方式もText-Korpus毎にさまざまなのが実情で、一般化して言及 する事は難しい。しかし、その記述方式によって検索文字列の指定も変っ てくるので注意が必要である。

3.L5.複数行にわたる検索

 これはしばしば問題となる点であるが、現行の検索用ッールの多くは、 一行の中にある文字列を検索するのが普通である。必要とする部分が一行 に収まっている場合は問題ないが、そうでない場合は検索用文字列の指定 や利用するッールを注意して選択する必要がある。

3.1.6,単語の分綴

 これも対象となるText-Korpusのもつ基本構造にも関連し、単語の分綴 が行なわれているText-Korpusからの検索を細かく扱おうとすると問題が 繁雑になってしまう。そこで本稿ではとりあえず、分綴が行なわれていな いText-Korpusからの検索を行なうものとして、これを考察の対象から除 外する事にする。

3.1.7。同音異義語の混入

 これについては他の項目に関する注意を払うことで、かなりのものを除 外する事ができるが、完全に除外するのは極めて困難であり、問題を複雑 化させる要因となり得る。例えば動詞 gehen を検索する際に、Gehen と いう中性名詞にヒットしない様にするのはかなり難しい。そこでこのよう なものがある程度混入する事を敢えて許容し、目的としている語句を全て 検索・収集する事に努める方が、作業は効率的に行なえると思われる。

3.2. 現代ドイツ語動詞の検索

現代ドイツ語の動詞を Text-Korpus から検索する際には 3.1. で挙げた点 と共に、特に以下の点に留意する必要があろう。

3.2.1.変化パターンに合せた検索文字列を指定する必要性

 言うまでもなく、ドイッ語の動詞は弱・強・混合・不規則といった変化 パターンを持っている。これらに合わせる形で検索文字列を指定しなけれ ばならない。特に、不規則な変化をするseinに関しては検索パターンは 一つではなく、複数個指定する必要もあるだろう。

3.2.2. いわゆる分離動詞・非分離動詞と基礎語動詞の検索

 geben,1ernen等のような接頭辞を持たない基礎語動詞を検索する際、注 意しなければならないのは、abgeben や erlernen などのいわゆる分離動詞 や非分離動詞の用いられた文にヒットしている可能性もある点である。い わゆる非分離動詞のケースは、ッールによっては単語の境界となっている 文字列を指定する事もできるので3)、これを利用する事によって非分離前 綴のついた形を比較的うまく除外して検索が行えるが、いわゆる分離動詞 の場合、それも主文で用いられている場合には、基礎語動詞単独で使用さ れている場合の例文との区別は極めてつきにくい。

 もちろん、逆にいわゆる分離動詞の用例を検索する際には、この事を利 用して検索を行うことができる4)。その場合も同様に、基礎語動詞だけが 使われているものとの区別は主文においてはつきにくい。特に3.1.5.と関 連して、複数行にわたる文の場合には、かなり区別は難しくなる5)。

 3.1.3.で述べた事と関連して、基礎語動詞といわゆる非分離動詞の例が 混在してヒットしてしまう可能性もある。例えば、stehenの過去分詞と gestehenの過去分詞などがこれにあたるであろう。

<sup>3)</sup> 例えば後述する正規表現がサポートされているッールであればこれが可能である。4.2.の表(2)を参照。

<sup>4)</sup>その際にはもちろんこれだけでなく従属文や過去分詞形の検索も必要になる。

<sup>5)</sup>複数行にわたる検索文字列を扱えるッールも存在する。UNKX系OS上のッールではawkとPerlがそう したものとして挙げられるが、この両者を利用する場合でも、検索文字列の指定に気をつけるのはもちろん、 データの書式などがある程度整っていないと、徒にメモリを浪費する結果になる。

4.「正規表現」について

 現代ドイツ語のテキスト中から動詞を検索するのには前述のようにさま ざまな壁がある。その壁を完全ではないものの、かなりの程度に克服でき ると考えられるのが「正規表現(regular expression)」と呼ばれるものであ る。

4.1.正規表現とは

 正規表現は本来、UNIX系OS上で動作する各種ッールで広く用いられ ている検索文字列の記述形式である。UNIX系OSの上で正規表現が利用 できる代表的なッールにはvi, mule(emacs), grep, sed, awk, Per1などがあ る6)。他の計算機環境の上でも、例えばこれらのUNIX系のッールが移植 されたり、正規表現が利用できる様なその計算機環境に特有のツールが開 発されたりして、正規表現はこれまで普及し、現在もなお普及しつつあ る。

4.2.正規表現の特徴

 正規表現の持つ最大の特徴は、普通の文字列に対してメタ・キヤラクタ を含める事で、極めて柔軟で強力なワイルドカード検索を可能にしてい る、という点であろう。つまり、"lernen"や "lernt" などのような固定し た文字列を指定するばかりではなく、,,lern"という文字列の後に任意の文 字列が続く、といった曖昧な検索も可能となるのである。

基本的なメタ・キャラクタとして概ね次のものが挙げられる:

<sup>6)</sup>もちろんこの他にもsh, c8h, bash, z8hなどの各種のshellをはじめ、 less, findなど多数のツールで正規 表現は利用できる。

Text-Korpus bらの検索について一現代ドイッ藷動詞の検索用正規表現の試み一(高瀬 誠)

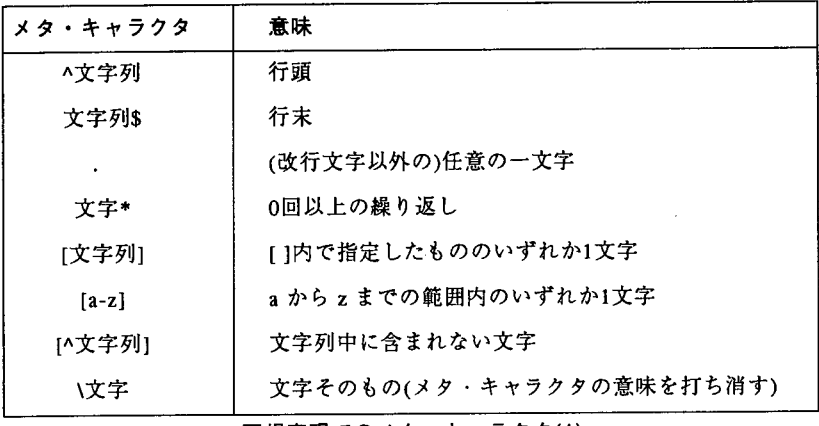

正規表現でのメタ・キャラクタ(1)

 上記のメタ・キャラクタを利用するだけでもかなり柔軟なワイルドカー ド検索が可能となる。例えば、lernenの人称変化形は

#### [L1】ern.\*

と記述する事で、lern または Lern という文字列か、それぞれの直後に任 意の文字列がついたものにヒットするので、過去分詞形以外のものを一応 はカバーできてしまう?)。

 正規表現の記述方式は、ツール毎に拡張・変更が行なわれる事もあり、 ある正規表現での記述がどのッールでも必ずしも使えるとは限らないが、 ごく基本的な部分はどのッールでもほぼ共通している。今の所、もっとも 拡張され強力なメタ・キャラクタを有しているツールはPerlであろう。 以下に主としてPerlで拡張されているメタ・キャラクタを挙げておく。

<sup>7)</sup> ただしこれでは "lernestn" や "lernxxrt" などの現実にはあり得ない文字列もヒットする対象になってしま うのでこの形をそのまま検索文字列に指定するのは問題が多い。

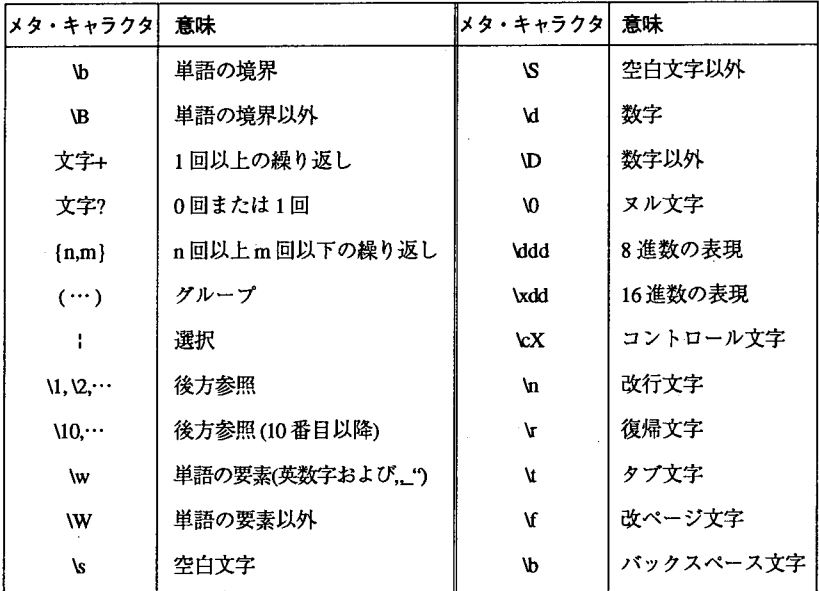

正規表現でのメタ・キャラクタ(2)【主としてPerlでの拡張】

 こうした拡張されたメタ・キャラクタを利用する事により、より厳密な 記述も可能となる。例えば前述のlernenの変化形に関して言うと

 $([Gg]e)^*[L]$ ern[est]+n\*d\*

と記述する事により、全ての変化形をカバーする事が可能になる8)。

4.3.正規表現の持つ問題点

 うまく利用できればかなり強力な記述方法となる正規表現にも問題とな る点がある。正規表現はメタ・キャラクタを利用した柔軟なワイルドカー ドの指定が可能となっている反面、記述が繁雑になってしまい、一見した

<sup>8)</sup>しかしこれもまだ現実のドイッ語にはあり得ないパターンでもヒットしてしまう可能性が残ってしまう。

Text-Korpusからの検索について一現代ドイツ請動詞の検索用正規表現の試み一(高瀬 誠)

だけでは何を検索しようとしているのか分からなくなってしまう事もあり がちである。

 また、正規表現で検索文字列を指定しようする際、検索前からさまざま な可能性を考えるうちに、相当に複雑な検索文字列をいきなり指定してし まう事もある。こうした時に検索に失敗する事もしばしばある。

 このような場合、いきなり複雑な正規表現を記述せずに、単純なパター ンから出発して少しずつ記述を加える事で、検索対象を絞り込んでいく方 がよいとされている。そのためにも自由に繰り返して検索できる環境を整 えておくのが望ましい。

 さらに前述の様に、正規表現はツール毎に細かい拡張が行なわれてお り、同じ事を行なう際にも、利用するッールによって異なった書き方をす る必要が出てくる事もある。またあるッールではサポートされている機能 が、別のッールにはない事もある。そのため検索内容に応じて利用する ッールを的確に選択し、場合によってはそのために計算機環境を柔軟に変 更できるようにしておく事も必要となろう9)。

5. 現代ドイツ語の動詞の正規表現での記述について

 正規表現を利用して、現代ドイッ語の動詞をText-Korpusから検索する 際には、どのような検索文字列を指定すればよいかをここで考察してみる が、その際に以下の点を前提とする。

- 1. 正規表現は Perl による拡張の行なわれたものを利用する。
- 2. 欧文特殊文字の記述方式は TFX のスタイルファイルである german.sty に従うものとする1°)。

<sup>9)</sup>各ツールにおける正規表現のサポート状況に関しては、例えば【7],[14]などを参照。

<sup>10)</sup> 詳細については [5],[13],[20] を参照。

- 3.3.2.2.で述べた様に、いわゆる分離動詞や非分離動詞の検索の問題が あるが、ここでは問題を単純化するために基礎語動詞の検索に限定して 取り扱うい。
- 4.従って、検索に際しては目的としていないものが混入する可能性もあ るが、遺漏はなくなるようにする。
- 5. 現実のドイツ語には存在しない語形にもヒットする可能性があるが、 検索文字列の単純化のために、検索対象とするText-Korpusにそのよう な語形は存在しないと仮定する。

 また、正規表現である文字列群を記述しようとすると、その記述方法に は、何通りかの可能性が出てくる事がしばしばである。例えば a, e, o の いずれかといった場合には[aeo】とも(alelo)とも記述できる。本稿では 幾つかの記述の可能性のうちの一つを例示する事にする。

5.1.弱変化動詞の検索

 弱変化動詞の変化は、基本的には不定詞の語幹に一定の語尾をつけて行 なわれる。これを文字列単位で見た場合に、どのようなヴァリエーション があり.得るのか概括しておく。例えば1emenの場合であれば以下のよう になる:

lerne, lernst, lernt, lernen, lernest, lernet, lernend, lernte, lerntest,

1ernte, lernten, lerntet, gelernt

これらの語尾の部分だけに着目すると、幾つかのグループに分類できる:

 $\cdot$  -e の直後に何もつかないか n, st, t, nd がつくもの (-e, -en, -est, -et, -eı

<sup>11)</sup>但し、ここで取り扱った検索文字列を実際に利用すると、いわゆる分離動詞や非分離動詞もヒットする事 もあるのは、3.2.2.で述べたとおりである。

Text-Korpus からの検索について一現代ドイツ語動詞の検索用正規表現の試み-- (高瀬 誠)

・tの直前に何もつかないかsがつくもの(-st,-t)

・-te の直後に何もつかないか t, st, n がつくもの (-te, -test, -tet, -ten)

 さらにこれらを見ていくと、d,e,n,s,tの5文字の組み合わせである 事がわかる。またこれらの一部にはある程度の順番がある。すなわち n と dが出現する場合、dは末尾のみ、 nは末尾かdの直前である。このこと を正規表現を用いるとn\*d\*と記述できる

 また、e, s, tの3文字のいずれか1文字あるいはこの3文字の組み合 わせが1回、この文字列の直前に出現する。ここまでを正規表現で記述す ると[est】+n\*d\*となる。

 これに不定詞の語幹部分を加えるとlern[est]+n\*d\*となるが、この語幹 部分の先頭は大文字となる可能性もある。そこでこれは[Ll]ern[est]+n\*d\* と記述する事になる。

また、過去分詞形は接頭辞 ge- をつけるが、これは他の人称変化形では 出現しない。そこでこれをさらに加えると

#### $([Gg]e)^*[L]$ ern[est]+n\*d\*

となる。これでlernenのすべての変化形をヒットさせる事ができる。基 本的にはこの語幹部分を変更する事で、他の弱変化動詞に応用する事が可 能になる。

 この正規表現を利用すると口調上のeが入る場合でも同じ記述方法がそ のまま利用できる。例えばarbeitenの場合、

#### ([Gg]e)\*【Aa】rbeit[est]+n\*d\*

とすればよい。この場合もarbeite, arbeiten, arbeitest, arbeitetばかりでな く、arbeitete, gearbeitet という語形にすべてヒットさせる事ができる。

ただし wandern などの動詞の場合、Wir wandern zusammen. などにヒッ

トさせるには語尾の部分を【est】\*n\*d\*としなければならない。また、(ich) wandreという語形もあり得るので、最終的には

 $([Gg]e)^*[Ww]$ ande?r[est]\*n\*d\*

とする必要があろう。

5.2. 強変化動詞の検索

 強変化動詞の場合も、語尾変化部分は弱変化動詞のものがほぼそのまま 利用できる。ただし、[est]の直後は+ではなく、\*となる。理由は直説法 過去形で、ich sahなどのようにこれらの文字列の組み合わせが出現しな いパターンが存在するからである。

 また、この動詞は語尾変化だけでなく幹母音も変化する。したがって強 変化動詞の場合は弱変化動詞の場合とは違って、動詞の Ablautreihe に応 じた語幹部分の記述を行う必要がある。

ここでは強変化動詞の Ablautreihe に従った検索文字列全てを列挙する のは控えるが、sehenを例に幹母音の変化パターンを見てみると次のよう になる:

sehe, siehst, sah, s証he, gesehen

つまり e, ie, a, ä のいずれかである。この事を正規表現で記述すると([ae] liel"a)となる。この部分を加えてsehenの変化パターンを正規表現で記述 すると

 $([Gg]e)^*[Ss]([ea]lie"*a)h[est]*n*d**$ 

となる。ここで問題となるのは、essenの様に幹母音だけではなく、語幹 の子音も変化するケースである。essenの場合は幹母音がe, i, a, aと変る ばかりでなく、母音と語尾の変化に伴って子音もss, Bのいずれかに変る。 これを正規表現で記述すると ([ei]<sup>|</sup>"?a)(ss<sup>|</sup>"s) となる。また、essen は幹母 音で始まっている語なので、幹母音に大文字・小文字の区別をつける必要 がある。そこでこれらをまとめると

 $([Gg]eg)^*([eiEII]'''$ ?[Aa]) $(ssi"s)[est]*n*d*$ 

と指定することになる12)。

5.3.混合変化動詞の検索

 上記二種類の動詞の検索パターンを踏まえれば、混合変化動詞の正規 表現での検索パターンはさほど困難ではなかろう。例えば kennen の場 合、語尾変化は弱変化動詞のものがそのまま利用できる。また、幹母音は kennen, kannte, kennteの様に変るので、[ea】とすればよい。すなわち、

 $([Gg]e)*[Kk][ealm[est]+n*d*$ 

のようになる。

しかし例えば bringen の場合、 bringen, brachte, brächte, gebracht とい うように語幹の子音がng, chと変化する。そこで

 $([Gg]e)^*[Bb]r([ia]|^na)(ng|ch)[est]+n*d*$ 

とすることで検索可能となる。

5.4.不規則変化動詞の検索

 例えばseinのような不規則な変化を起こす動詞についてみてみると、 変化パターンは次のようなものに分類されよう:

・bin, bist, istのタイプ

- ・sein, sind, seid, seiのタイプ
- ・war, wäre, gewesen のタイプ

<sup>12)</sup> もちろんこうした例は弱変化動詞にも見られる。例えば kussen などがこれに当たる。また、B の表記規 則は1998年8月を境に変更されるが、ここで挙げられている正規表現は新旧どちらの規則でも問題なく利用可 能と思われる。【18】参照。

これらをむりに一度に扱おうとしても検索パターンが徒に複雑になるばか りである。そこでこの動詞の場合はこれらのタイプ別に検索を行ったほう がよいと考えられる。

まずbin, bist, istのタイプは

 $([Bb]i)(n!st)!$ [ $I$ i]st

のように記述できよう。sein, sind, seid, seiのタイプのものは、幹母音が i,eiに変るほか、語尾がn, dなどになる。そこで正規表現では、

[Ssl(ilei)[est]\*n\*d\*

の様に記述されよう。また、war, ware, gewesenのタイプは、幹母音がa, a, e のいずれかとなるほかに、語幹の子音も r, s と変る。また過去分詞形 もこのタイプに属するので、ge一についての記述も加わる。以上をまとめ て正規表現で記述すると、このタイプは

 $([Gg]e)^*[Ww](es|(a|"a)r)[est]^*n^*$ 

となろう。

6.今後の課題

 以上、正規表現を利用してドイッ語の基礎語動詞の検索パターンについ て考察してきたが、ここに例示した以外の現代ドイッ語の動詞にも、正規 表現による検索文字列を利用できるようにする必要があるなど課題も多 いo

 正規表現を利用しての検索には、それなりの基礎知識や技術力が必要と なる事は否めない。もう少し簡単な検索を可能にするには、利用者に正規 表現をあまり意識させなくてもよいユーザ・インターフェースも必要とな ろう。

また各種のText-Korpusに対してネットワーク上からの検索も可能に

Text-Korpusからの検索について一現代ドイツ語動詞の検索用正規表現の試み一(高瀬 誠)

なってきている。正規表現による検索方法もネットワーク上から容易に行 なえるようなものも必要となってくる。幸いPerlはネットワーク上での 簡単なインターフェースを記述できるだけの機能も有しているので、今後 はそうしたインターフェースと正規表現との連携を模索したい13)。

 $\sim 10^{-1}$ 

<sup>13)</sup>ネットワーク上でのインターフェースを実現するのには、当該サイトのシステム管理者との協調が必要と なるのは言うまでもない。

参考文献

- [1】アスキー書籍編集部編著:「MS-DOSを256倍使うための本VoL l」 ,アスキー出版局,1987.
- [2]アスキー書籍編集部編/福崎 俊博著:「MS-DOSを256倍使うた めの本Vol.2」,アスキー出版局,1987.
- [3]アスキー書籍編集部編/福崎 俊博・山田 伸一郎共著:「MS-DOS を256倍使うための本Vo1.3」,アスキー出版局,1988.
- 【4】大木 敦雄著:「入門Mule」,アスキー出版局,1994.
- [5]轡田 牧/高瀬 誠:「OCRによるデータベース作成」学習院大学計 算機センター年報Vol.16,1995所収.
- [6] 小山 裕司/斎藤 靖/佐々木 宏/中込 知之 著:「UNIX 入門 --フリーソフトウェアによる最新UNIX環境」,株式会社トッパン,1996.
- [7]小山 裕司/斎藤 靖/佐々木 宏/中込 知之著:「Linux入門」, 株式会社トッパン,1996.
- [8]坂本 文著:「たのしいUNIX-UNIXへの招待一」,アスキー出版 局,1991.
- 【9】坂本 文著:「続・たのしいUNIX一シェルへの招待一」,アスキー 出版局,1993.
- [10】志村 拓/鷲北 賢/西村 克信共著:「AWKを256倍使うための 本」,アスキー出版局,1993.
- [11]砂原 秀樹/石井 秀治/植原 啓介/林 周志共著:「プロフェッ ショナルBSD」,アスキー出版局,1994.
- [12]砂原 秀樹/石井 秀治/植原 啓介/林 周志共著:「プロフェッ ショナル・シェルプログラミング」,アスキー出版局,1996.
- [13]高瀬 誠:「計算機による欧文テキスト処理について一機種依存し

Text-Korpusからの検索について一現代ドイッ語動詞の検索用正規表現の試み一(高瀬 誠)

 ない統一的処理についての一考察一」学習院大学大学院ドイッ文学語 学研究第18号,1994所収.

- [14]前田 薫/小山 裕司/斉藤 靖/布施 有人共著:「Perlの国へよ うこそ」,サイエンス社,1993.
- 【15]前田 薫/小山 裕司/斉藤 靖/布施 有入共著:「新Perlの国 へようこそ」,サイエンス社,1996.
- [16]松岡 裕典/松井 浩/網本 淳/原 信一郎著:「MS-DOSテキ ストデータ料理学」,翔泳社,1992,
- [17] Aho, A. V. / Kernighan, B. W. / Weinberger, P.J. 共著/ 足立 高徳訳: 「プログラミング言語AWK」,株式会社トッパン,1989.
- [18] Heller, Klaus: Rechtschreibreform, Eine Zusammenfassung von Dr. Klaus Heller, in: SPRACHREPORT, Informationen und Meinungen zur deutschen Sprache, EXTRA AUSGABE Januar l996.
- [19]Lamb, Linda著/福崎 俊博訳:「vi入門」,0'Reilly and Associ ates, Inc.,アスキー出版局,1992.
- [20] Raichle, Bernd: "Kurzbeschreibung german.sty (Version 2.5) 1. Januar 1995(1.Korrektur 20. januar 1995)'', in:emTEX Distribution von Ver sion l9. Sep.1995.
- [21]Schwarz, Randal L.著/近藤 嘉雪訳:「初めてのPerl」,O'Reilly and Associates, Inc.,ソフトバンク株式会社,1995.
- [22]Wall, Larry l Randal L. Schwarz著/近藤 嘉雪訳:「Perlプログラ ミング」, O'Reilly and Associates, Inc., ソフトバンク株式会社, 1993.

# Zum Suchen der deutschen Verben in Text-Korpora

 $-$  Ein Versuch der Zeichenkettenbeschreibung mit ,,Regular Expression''一

## Makoto Takase

 Zur Zeit sind mehrere deutsche Texte elektronisch transformiert und als Text-Korpora veröffentlicht. Solche Texte, auf die man mit dem Computer Zugriff hat, sind für die germanistische Wissenschaft sehr nützlich (z. B. bei der Erforschung der Funktionsverbgeftige usw.). Aber beim Suchen eines Wortes aus einem Text-Korpus ergeben sich meistens technische Schwierigkeiten (z. B. Auslaufen der Daten, Berücksichtigung unerwünschter Zeichenketten und Homonyme usw.).

Mit "Regular Expression", einer Beschreibungsweise für Suchzeichenkette, die haupts浅chlich bei der Arbeit in UNIX-Umgebungen entwickelt wurde, könnte man die meisten Schwierigkeiten vermeiden. Die Beschreibung mit Hilfe der "Metazeichen" ist der größte Vorteil der "Regular Expression" und bietet eine Vielzahl von Möglichkeiten. Beispielsweise sind alle Flexionsformen der folgenden Verben so zu beschreiben<sup>1)</sup>:

- ・lernen:([Gg]e)\*[Ll]ern[est】+n\*d\*
- $\cdot$  essen: ([Gg]eg)\*([eiEI]l"?[Aa])(ssl"s)[est]\*n\*d\*

<sup>1)</sup> Hier wird vorausgesetzt, daß die nicht englischen Ziffern nach der TEX-Styledatei "german.sty" definiert worden sind und daß in den Suchzeichenketten die von "Perl" unterstützte "Regular Expression" benutzt wird.

 $\cdot$  bringen: ([Gg]e)\*[Bb]r([ia]|"a)(ng|ch)[est]+n\*d\*

Für ein unregelmäsiges Verb wie "sein" müßte man mehrere Beschreibungen verwenden:

 $\cdot$  ([Bb]i)(nlst)l[Ii]st

 $\cdot$  [Ss](ilei)[est]\*n\*d\*

 $\cdot$  ([Gg]e)\*[Ww](esl(al"a)r)[est]\*n\*

 Mit diesen Beschreibungen k6nnte man alle Flexionsformen der betreffenden Verben in einem Text-Korpus suchen und als Forschungs materialien ausweisen. Es gibt aber auch Aufgaben, die noch nicht gelöst sind. Erstens muB man die Zeichenketten aller deutschen(mindestens der einfachen) Verben aufgrund der Ablautreihen beschreiben. Zweitens braucht man für das Verstehen und für die Benutzung der "Regular Expression" auch einige technische Kenntnisse. Es wäre außerdem nötig, ein einfacheres Benutzer-Interface bereitzustellen. Schließlich werden immer mehr nützliche Text-Korpora im,,Network''ver6ffentlicht werden. Um sie auch wirkungsvoll nutzen zu k6nnen, braucht man ein Benutzer-Interface, das es, in Verbindung mit,,Regular Expression'', erlaubt, Suchzeichenketten einfach zu beschreiben.

(学習院大学非常勤講師)